#### **Purchase a copy of Office for each device through a volume license agreement**

- Uses Windows Installer (MSI) to install on a local computer
- Need to configure an activation method (KMS, MAK, or Active Directory)
- Use for specific scenarios, such as Remote Desktop Services or computers that never connect to the Internet

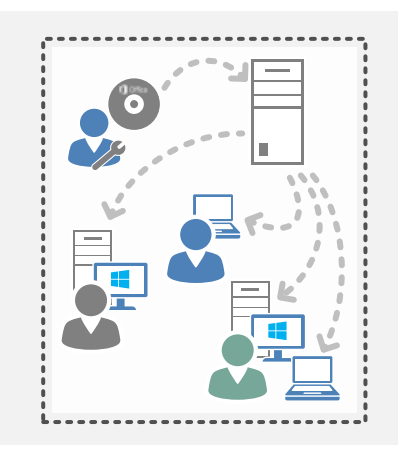

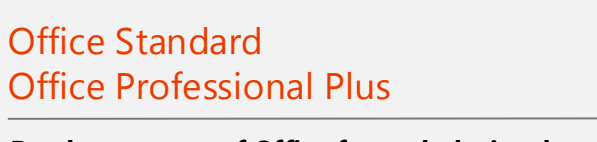

© 2013 Microsoft Corporation. All rights reserved. To send feedback about this documentation, please write to us at feedork@microsoft.com.

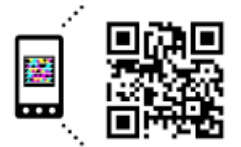

- Includes many, but not all, of the features that you get with the full version of Office
	- Can be used with Internet Explorer, Firefox, Chrome, or Safari
		- Can also be used on Windows Phones, iPhones, iPads, and Android phone
			- Included in most Office 365 plans (also, from SkyDrive)
				- Admins can provide the same functionality on-premises by deploying Office Web Apps Server

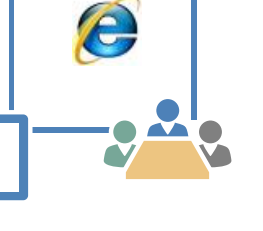

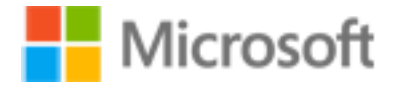

# Office Web Apps

**Use a web browser to view, create, and edit Word, Excel, PowerPoint, and OneNote documents**

- Includes the same features as other versions of Office
- Uses Click-to-Run to install on the local computer in just a few minutes
- Doesn't require a constant Internet connection—just once every 30 days to check subscription status
- Users can install directly from Office 365 if they are local admins on their computers
- Admins can use the Office Deployment Tool to perform on-premises deployments along with other tools (for example, System Center Configuration Manager)

### Office 365 ProPlus

Get the free mobile app a http://gettag.mobi Go online and learn more. Scan this tag or go to: http://aka.ms/quickoffice

#### **Subscribe to a full version of Office that you can install on up to 5 devices with a single license**

# Quick guide to Office editions

Not sure what Office 365 ProPlus is? Curious about the difference between Office Web Apps and Office on Demand? Did you know there are Office apps specifically designed for Windows 8? Use this quick quide to get started learning more about Office.

## Office on Demand

#### **Stream a temporary copy of Office down to a computer that doesn't have Office already installed**

- Includes all the same features of a regular version of Office
- Must be connected to the Internet to use
- Runs only on Windows 7 or Windows 8 computers
	- Uses Click-to-Run to make the "install" fast
	- User doesn't have to be a local admin on the computer
	- Comes with Office 365 plans that include Office

#### $\bigcap$  Office

#### Lync and OneNote apps for Windows 8

- Use versions of OneNote and Lync specifically designed to take advantage of touch capabilities
- Free from the Windows Store
- Updates come from the Windows Store, not Windows Update
- Can't be configured or managed by using Group Policy
- Can run side-by-side with the Office 2013 versions

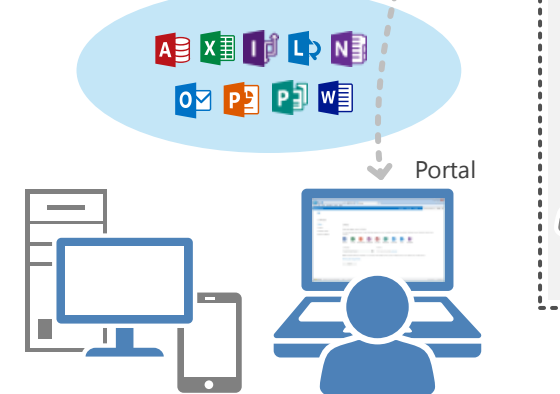

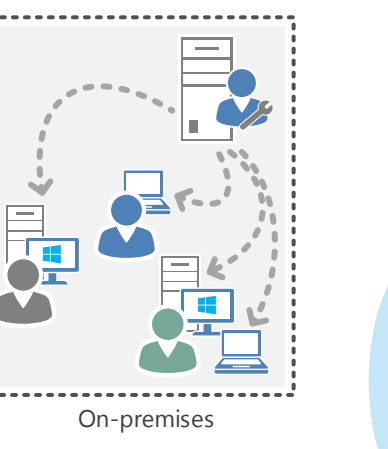

Office 365 ProPlus

ЪI

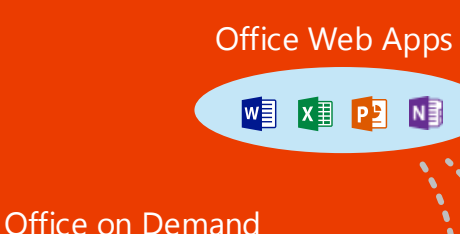

w<br><br><br><br><br><br><br><br><br><br>

E  $A<sup>2</sup>$ 

**Office** 

 $\bigcirc$